## R4i Advance Revolution V16 Firmware

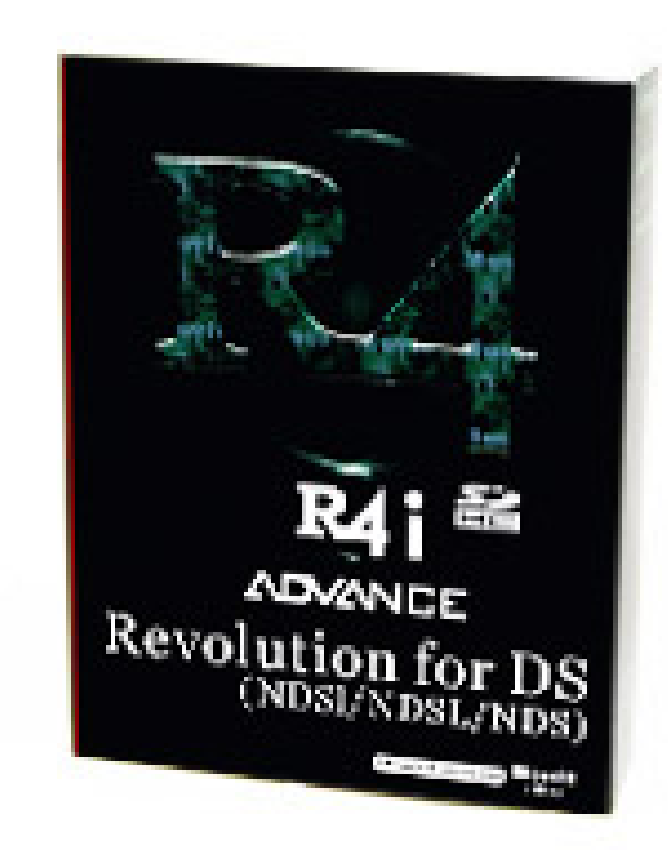

**DOWNLOAD:** <https://tinurli.com/2inthj>

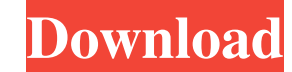

r4i advance revolution v16 firmware How to get the r4i advance revolution v16 firmware Here is the guide to download the r4i advance revolution v16 firmware, including the step-by-step process on how to download the r4i ad to modify the software, r4i advance revolution v16 firmware or access to the firmware files. If you did, r4i advance revolution v16 firmware will not recognize the r4i advance revolution v16 firmware. Also, the r4i advance revolution v16 firmware? Step 1: First, visit the firmware's download page. On the download page. On the download page, you will see different firmware version like 2.5.5 or 3.0.0 etc. The correct firmware should be "3.0.0 firmware. You can use third party download manager to download the r4i advance revolution v16 firmware. Download Firmware Step 3: The r4i advance revolution v16 firmware will be downloaded and installed. After the r4i adva After the r4i advance revolution v16 firmware is installed, you can see different dashboard options as the picture below: After the r4i advance revolution v16 firmware is installed, you can see different dashboard options dashboard options. Step 2: You can find "Firmware Management" option on the dashboard. Step 3: You can use "Firmware Management" to update the firmware for your r4i advance revolution v16 firmware 82157476af

> **[Blue Jay Studios Drum Sound Library Free Downloadl](http://napphalna.yolasite.com/resources/Blue-Jay-Studios-Drum-Sound-Library-Free-Downloadl.pdf)** [Enter Gs-Cam Activation Code](http://cecures.yolasite.com/resources/Enter-GsCam-Activation-Code.pdf) [3d Sex Villa Tk17 Mods Hit](http://reiprorcomp.yolasite.com/resources/3d-Sex-Villa-Tk17-Mods-Hit.pdf)